<<Dreamweaver CS5

<<Dreamweaver CS5

- 13 ISBN 9787302261100
- 10 ISBN 7302261105

出版时间:2011-11

作者:邓文达//武国英

页数:410

PDF

更多资源请访问:http://www.tushu007.com

, tushu007.com

<<Dreamweaver CS5

CSS+DlV<br>50

 $50$ 

 $100$ 

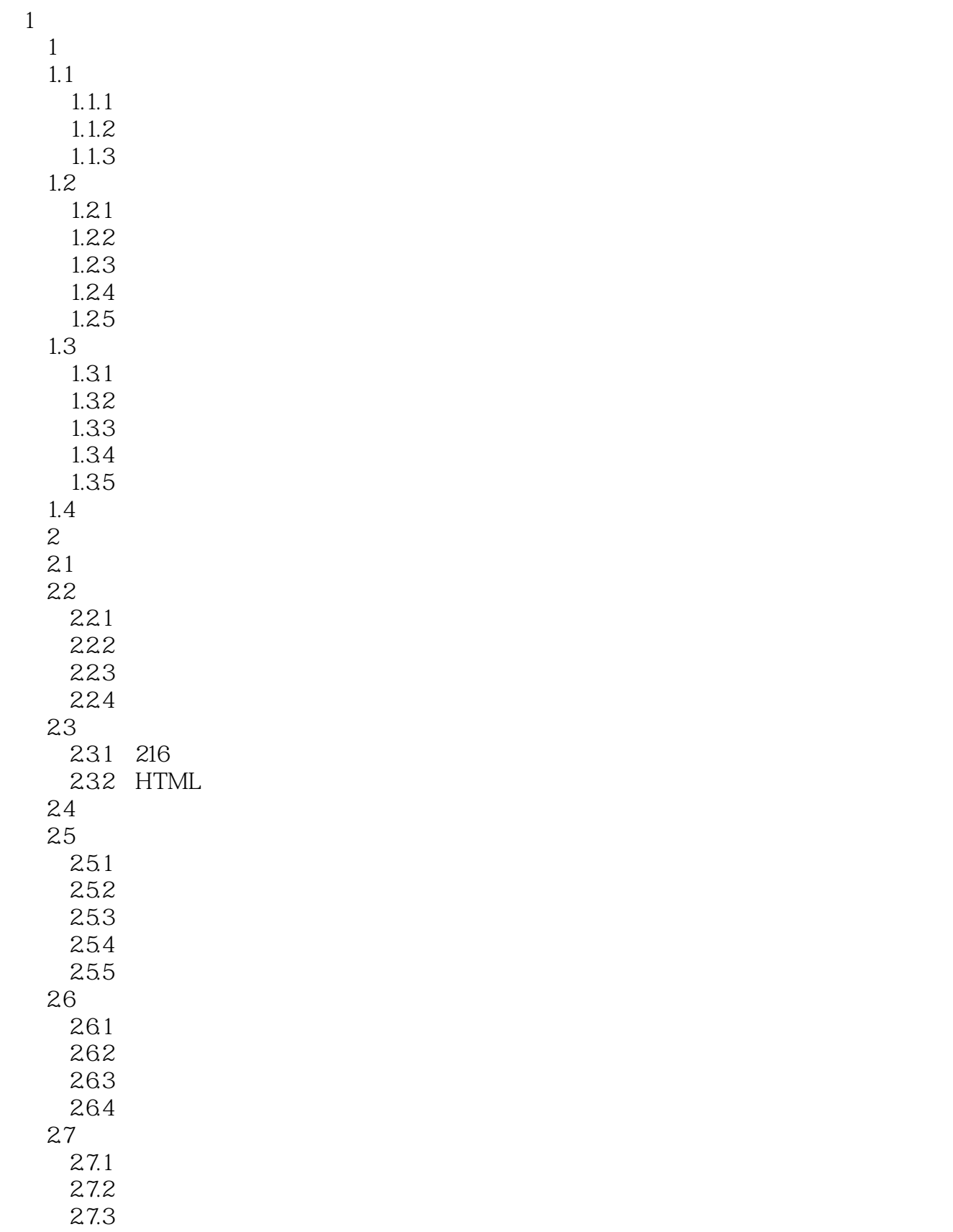

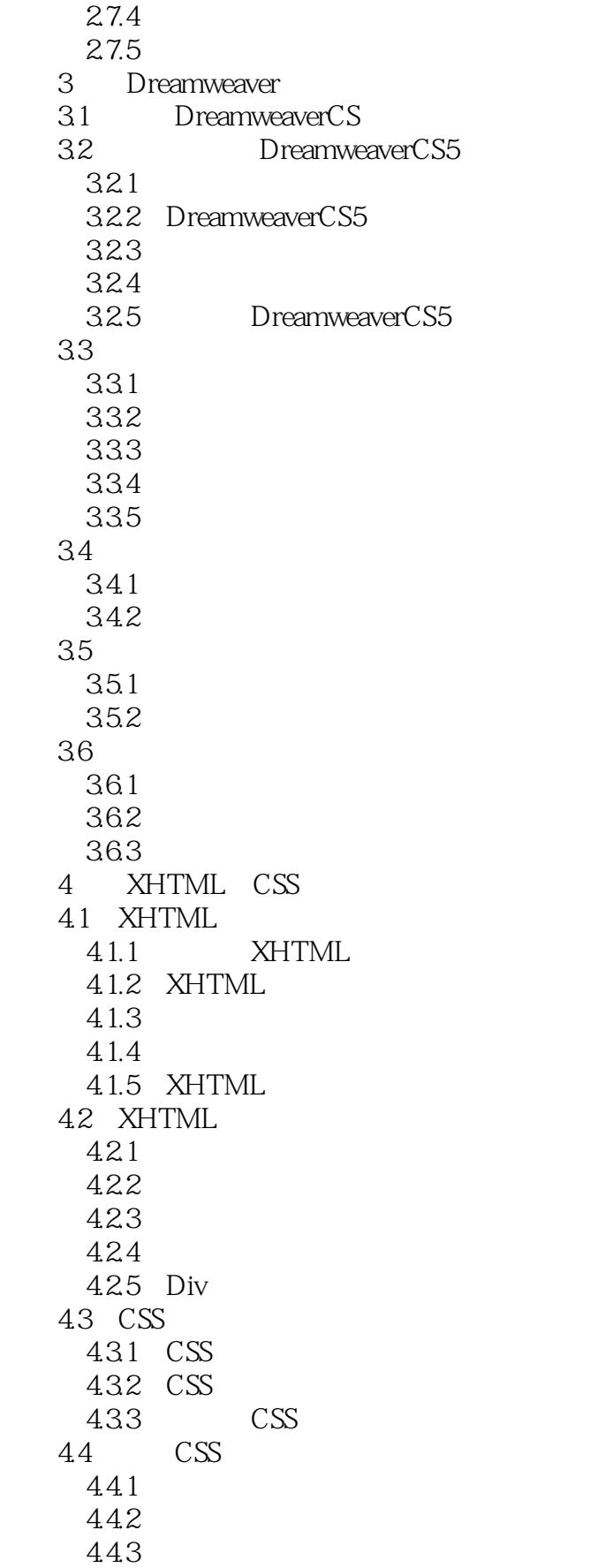

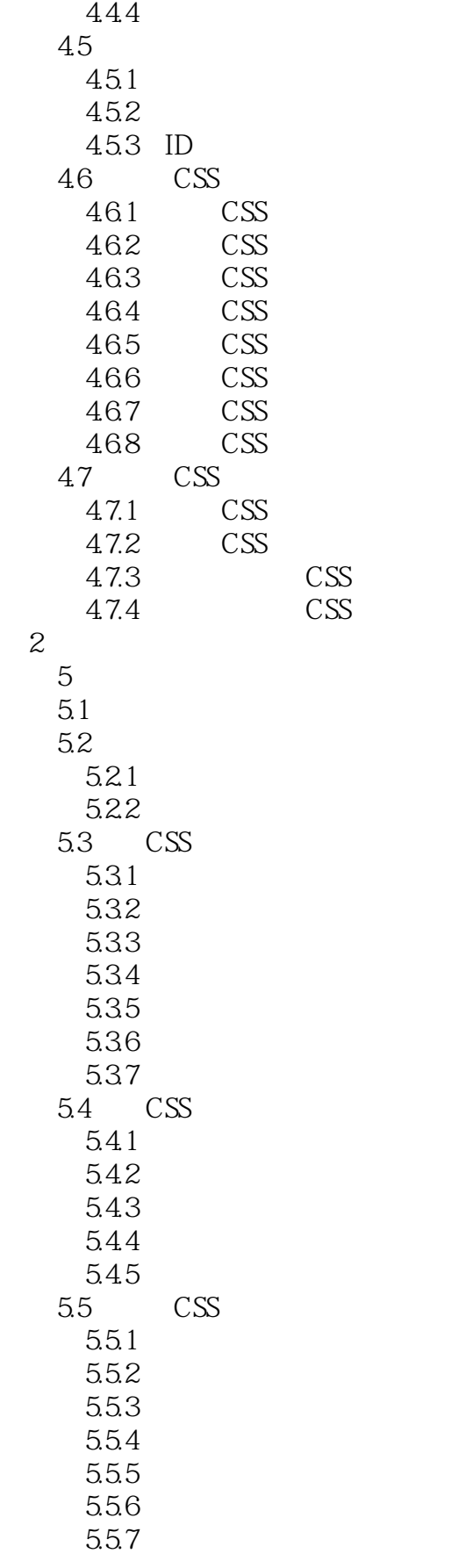

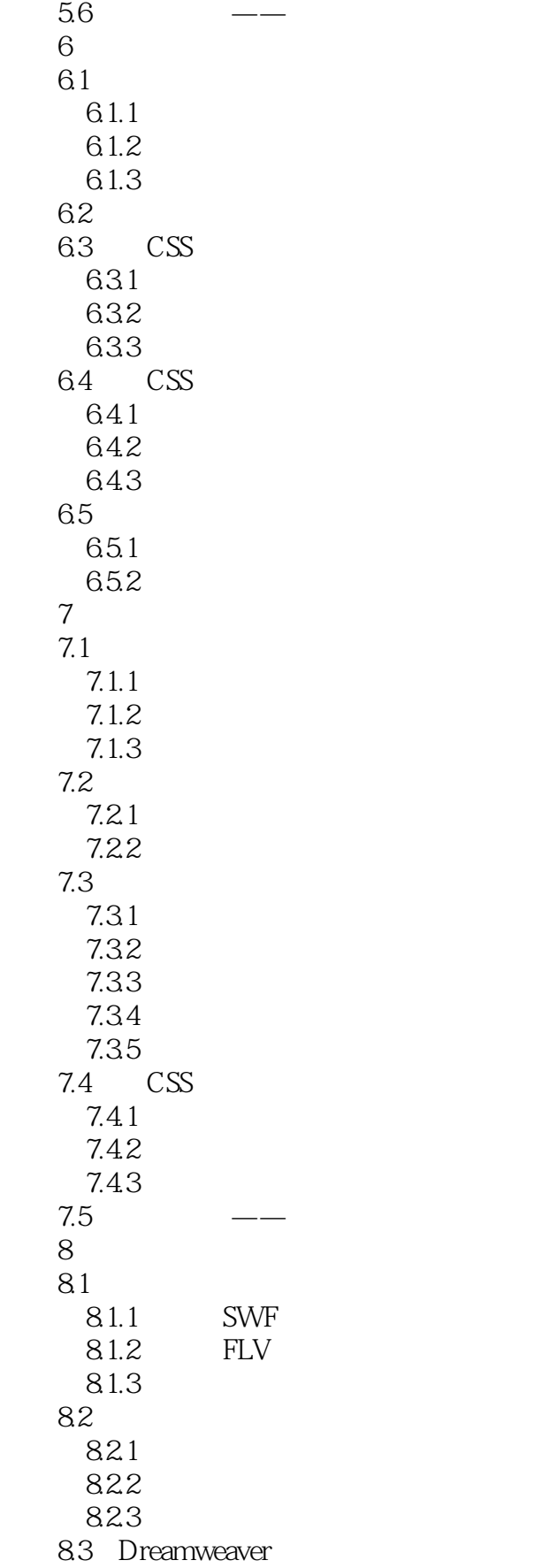

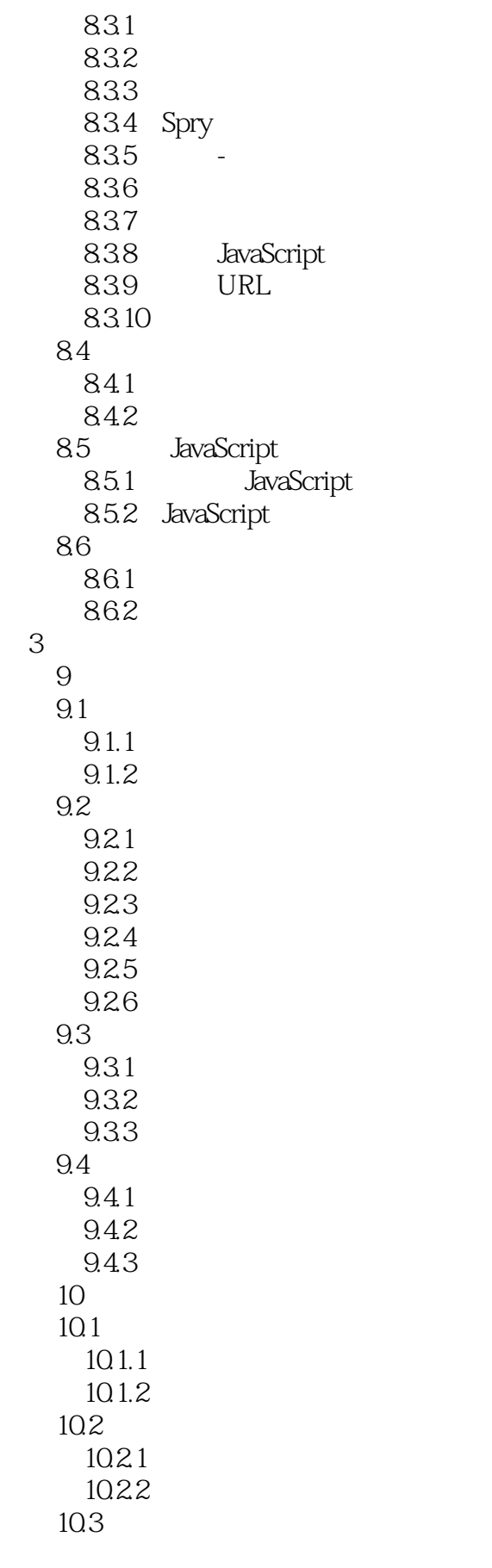

# $<<$ Dreamweaver CS5

10.31  $10.32$ 10.33 10.34 10.35 10.36  $10.4$   $---$  Models  $10.41$ 10.4.2 CSS 11 CSS+DIV 11.1 CSS+DIV  $11.1.1$   $CSS+DIV$ 11.1.2 CSS 11.1.3 table CSS 11.2 div span 11.2.1 div 11.22 div  $11.23$  div span 11.3 11.31 11.32 border 11.33 padding 11.3.4 margin  $11.4$  $11.4.1$  float  $11.42$  position  $11.43$  z-index  $12$  CSS+DIV  $12.1$  CSS  $12.1.1$  div  $12.1.2$ 12.1.3 CSS  $12.2$ 12.2.1 12.22 12.23 12.24 12.25 12.26 12.27 12.28 12.2.9 12.3 CSS  $124$   $\qquad 12.4.1$  HTML 12.42 12.43

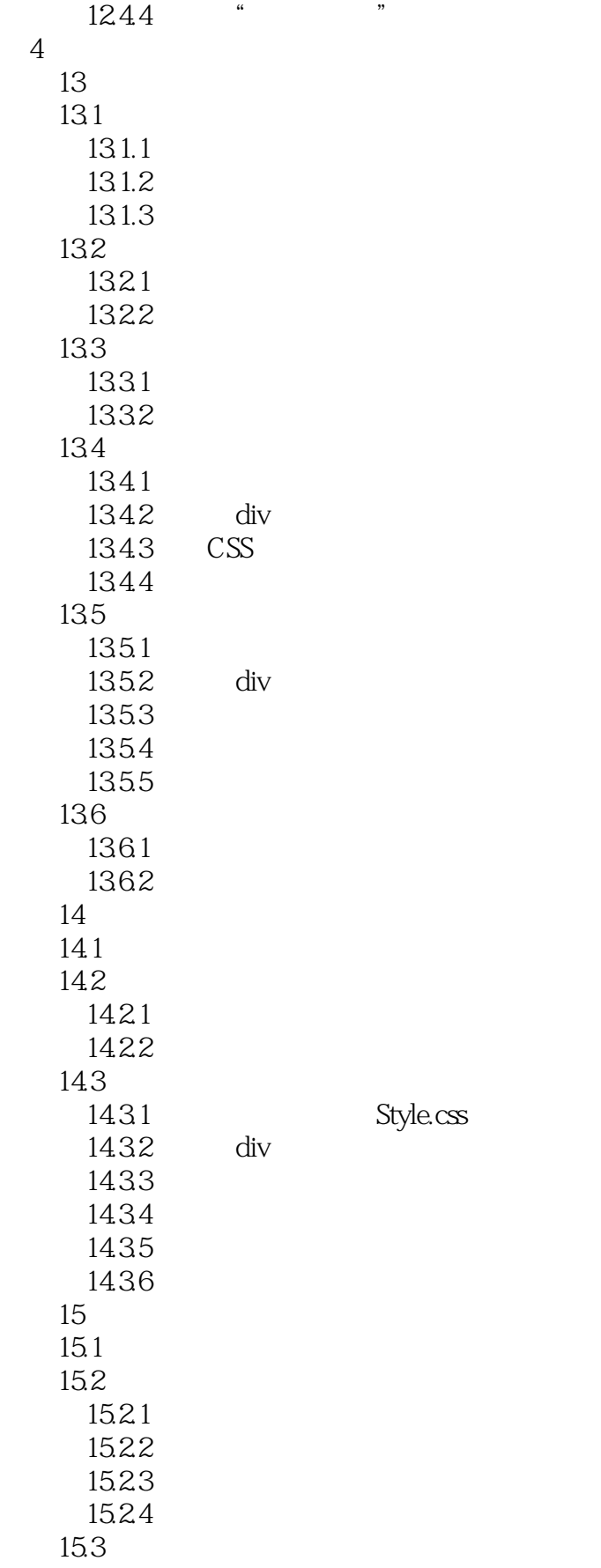

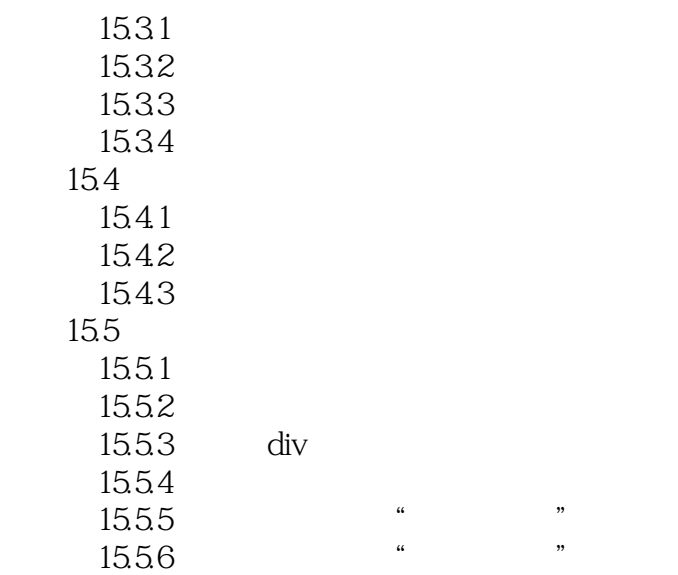

# $\sim$  >  $\sim$  Dreamweaver CS5

本站所提供下载的PDF图书仅提供预览和简介,请支持正版图书。

更多资源请访问:http://www.tushu007.com